## Mes vols PDF - Télécharger, Lire

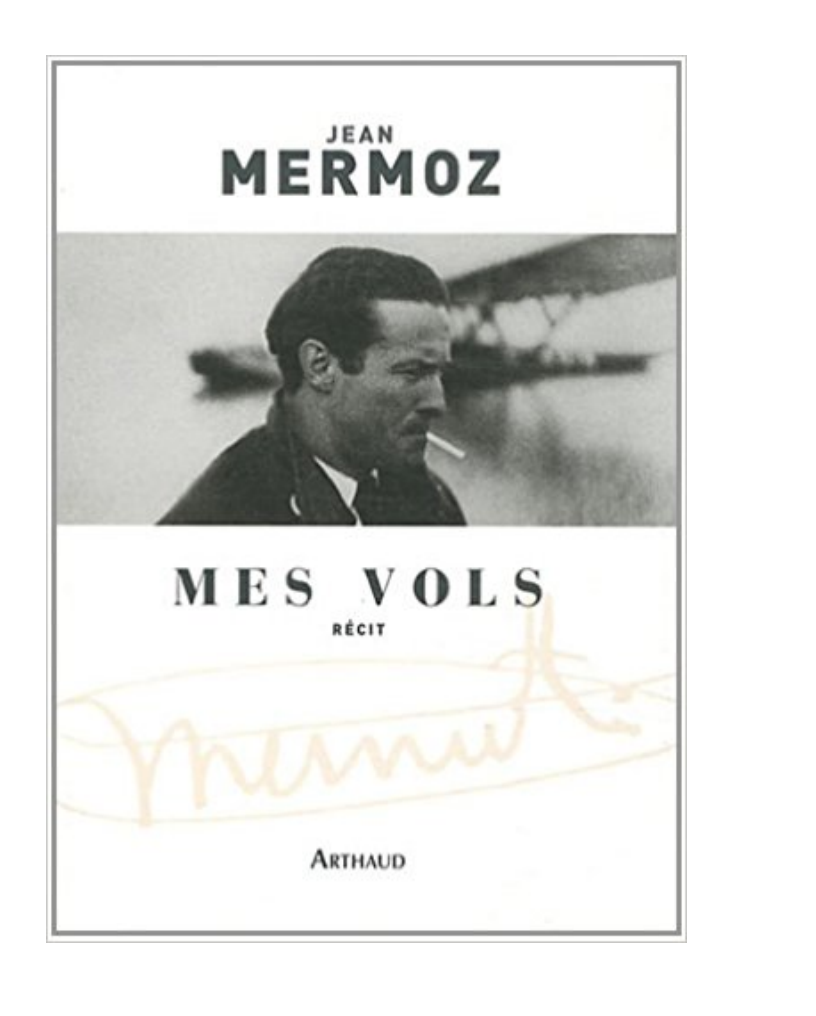

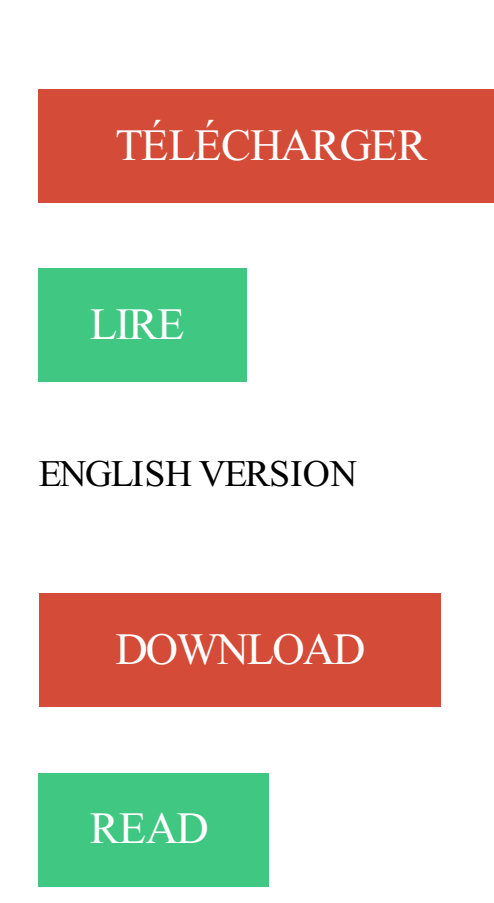

## Description

Publié pour la première fois en 1937, quelques mois seulement après la disparition de Jean Mermoz dans l'Atlantique Sud, ce livre constitue l'ultime trace laissée par le grand aviateur. Il y relate ses débuts, quand seule la force de sa passion le faisait tenir face aux difficultés, puis chacun des grands moments d'une carrière remplie d'exploits.

Figure majeure de la France des années 1930, considéré comme un héros par beaucoup et admiré par tous pour sa droiture et ses engagements multiples, l'«Archange» plongea, par sa mort, une grande partie du pays dans la désolation. Les hommages publiés après sa disparition (par Mauriac, Saint-Exupéry, Guillaumet...), retranscrits dans la seconde partie du livre, permettent au lecteur d'aujourd'hui de mieux percevoir la dimension extraordinaire du destin de Mermoz.

Jean Mermoz(1901-1936) est toujours considéré comme l'un des plus grands aviateurs de son temps, figue légendaire de l'Aéropostale. En 1929, il ouvra la ligne des Andes avec Guillaumet. L'année suivante, il réalise la première liaison entièrement aérienne entre la France et l'Amérique du Sud. Son avion, la Croix du Sud, disparaît en mer le 7 décembre 1936.

30 nov. 2015 . En Novembre du Bassin Minier au Marais Audomarois en passant par Arras et le calaisis.

17 avr. 2015 . Ou Bouchées à la Reine pour les français! Mon mari dit que je suis la reine des vol-au-vent! Pour des bouchées à la Reine, être la reine, c'est.

4 mai 2011 . Mes vols. De Jean Mermoz. Publié pour la première fois en 1937, quelques mois seulement après la disparition de Jean Mermoz dans.

Mes vols. Les passagers pevent gérer tous les aspects de leur itinéraire, allant de l'enregistrement en ligne et du choix des sièges, jusqu'aux changements et.

13 mars 2017 . Je veux modifier mes vols (horaires et/ou dates). Nous vous invitons à contacter notre service Clients au numéro qui vous a été communiqué.

Vous souhaitez changer de vol, acheter une option pour agrémenter votre voyage ou obtenir le remboursement en ligne d'un billet ? Vous recherchez des.

13 juin 2011 . Ils seront plus tard à des moments différents de ma carrière mes instructeurs, l'un en vol en stage IFR, l'autre dans un centre national du SFA.

Gérez vos réservations en ligne. Ajoutez des bagages supplémentaires, modifiez les passagers ou les vols en utilisant votre numéro de réservation.

Partez moins cher avec GO Prime et découvrez un monde d'avantages. GO Prime. r. Pas de nouveaux messages. Aucune nouvelle notification. ó Mes voyages.

Gérer mes réservations . Vous pouvez visualiser vos réservations, confirmer des vols, changer de réservation et mémoriser des données pour vous et les.

2017 Vueling Airlines SA; Tarifes des services suplémentaires lors du vol · Actionnaires et investisseurs · Conditions d'utilisation du site Internet · Politique.

Veuillez consulter notre page Gérer mes vols, cherchez la compagnie aérienne avec laquelle vous voyagez et cliquez sur le lien Politique en matière de.

17 oct. 2016 . C'est pourquoi nous avons créé "Mes voyages". . les détails des vols, et des horaires du voyage, tels que les informations sur les passagers et.

Pourquoi dois-je réserver mes vols en correspondance avec Emirates ? La réservation de l'intégralité de votre voyage, y compris les correspondances, avec.

Vous pouvezégalement effectuer une recherche sur un type d'événement, comme mes réservations, mes vols ou mes hôtels. Appuyez sur l'événement pour.

Champs obligatoires. Veuillez entrer le nom de famille tel qu'il apparaît sur votre réservation. Se connecter  $>$ . Gestion de mon vol · Mon profil · Check-in en ligne.

Si vous ratez l'une des étapes de votre voyage, la compagnie aérienne vous considérera comme un 'no show' et vous supprimera automatiquement les vols.

Une semaine de folie. Publié par Djé Sky le 1 décembre 2014 . Publié dans Mes vols en parapente. Une semaine de folie du 27 octobre au 2 novembre 2014.

Mes billets d'avion. - Enregistrement en Ligne · - Ajouter des Bagages Supplémentaires · -

Réservez Votre Siège · - Satut des Vols · - Payez votre réservation.

Est-ce que TravelBird peut modifier mes horaires de vols ? Les horaires de départ et d'arrivée des vols sont toujours sujets à des changements. Il se peut que.

Volibre: Le meilleur de mes vols biplace ! - consultez 23 avis de voyageurs, 12 photos, les meilleures offres et comparezles prix pour Rio de Janeiro, RJ sur.

Titre : Mes vols. Date de parution : septembre 2001. Éditeur : FLAMMARION. Pages : 238. Sujet : PERSONNAGES HISTORIQUES. ISBN : 9782080106629.

Jean Mermoz. ce nom symbolise à lui seul l'aventure humaine des pionniers de l'aviation. Découvrez en lisant « Mes Vols » l'aventure stupéfiante de.

Mes vols est une compilation des écrits et des discours du pilote de l'Aéropostale Jean Mermoz. Il est publié, après sa mort, par ses amis, chez l'éditeur.

Dès 30 heures\* avant le départ de votre vol, gagnez du temps avec l'enregistrement en ligne : vous choisissez votre siège et obtenez votre carte.

CONNECTEZ-VOUS À LA RUBRIQUE MES VOLS, CONSULTEZ LES DÉTAILS DE VOTRE VOYAGE ET PERSONNALISEZ VOTRE EXPÉRIENCE DE VOL.

Que d'autres souvenirs de vols lumineux encore, comme le survol de Paris . En contrepartie, mes heures sont reprises en heures de vol sur ce même Baron.

Régularisation de mes vols. Name. Régularisation de mes vols. Description. Régularisez vos miles primes et miles statut pour des vols passés et ne figurant pas.

Mes réservations. English · Français · Italiano. Contacts; Le groupe. Nous contacter Elu service client de l'année 2018. FAQ · Nous rejoindre. Travellers Choice.

En poursuivant votre navigation sur notre site, vous acceptez l'utilisation de cookies de la part d'Alitalia et de sociétiés tierces. Plus d'info consultez notre charte.

22 févr. 2017 . Tout dépend du type de retard qui s'est produit, dans tous les cas c'est avec les compagnies aériennes qu'il faut traiter le problème. S'il s'agit.

Planifiez et réservez votre vol. Pourquoi Norwegian ? . Préparez votre vol. Bagages enregistrés et frais . Vols long-courriers Norwegian. Vols aux États-Unis.

. départ et jusqu'à 40 minutes avant l'heure de départ programmée (60 minutes pour les vols de/vers Dubaï). Nous vous remercions pour votre compréhension.

La planification des vols est une étape très importante, c'est la partie où vous allez gérer vos vols, c'est-à-dire choisir les horaires de départ et d'arrivée de vos.

Mes vols, Jean Mermoz, Flammarion. Des milliers de livres avec la livraison chez vous en 1 jour ou en magasin avec -5% de réduction .

Club Express; S'enregistrer · Espace personnel · Mon Compte · Mes vols · Réductions ·

Amener un ami · Foire aux questions · Conditions générales du Club.

Informations sur Mes vols (9782081250772) de Jean Mermozet sur le rayon Vie pratique, La Procure.

24 oct. 2017. Retrouvez tous les livres Mes Vols de Mermoz aux meilleurs prix sur PriceMinister. Achat Vente, Neuf et Occasion.

Où puis-je trouver les informations concernant ma réservation et mes vols ? Consultez vos emails ou la page « Gérer ma réservation ». Consultez vos e-mails.

Photos de mes vols ( 347 ). Etant pilote commandant de bord sur ces vols, pour des raisons évidentes de sécurité, toutes les photos de cette page sont prises.

Tout sur votre dossier. Vous avez réservé un vol avec airberlin ? Vous pouvez facilement consulter et gérer votre réservation de vol ici.

Vos voyages. Voulez-vous modifier votre itinéraire, changer la date du vol ? Ou réserver votre place préférée ? Vous êtes au bon endroit.

Modifier votre vol . Annuler tous vos vols . En cliquant, j'accepte que mes informations soient

utilisées en accord avec la Politique de Confidentialité de.

Accédezà votre compte Gérer mes réservations d'Air Canada pour consulter, . Accédezà votre compte de Passe de vols pour modifier ou annuler une ou.

Pour mes vols paris New York, j'ai testé de nombreuses compagnies aériennes : Openskies, XL Airways, Air France, United Airlines, British Airways, American.

Tous les vols long-courriers pour lesquels un enregistrement en ligne est possible sont . Mes Eurowings .. Recevrai-je un billet de vol lors de la réservation ?

7 déc. 2013 . MES VOLS SUR TRIDENT. En 1948, Charles Goujon est engagé par la SNCASO. Il se voit confier successivement les essais des bimoteurs.

« Mes vols » de Jean Mermoz source Internet Archive Wayback Machine CHAPITRE PREMIER PREMIERS VOLS Il y a autre chose dans la vie des pilotes que.

17 juin 2010 . Première partie : Mes vols. Premiers vols · J'ai été un paria · Les débuts de la ligne Atlantique Sud · En Amérique du Sud — Dans les Andes.

Menu. Bravofly: réservez vols, hôtels et voitures pas chers Mes voyagesBesoin d'aide? Réservations0899 660 6601,349€/appel+0,80€/min. Mes réservations.

Fnac : Mes vols, Jean Mermoz, Flammarion". . . Caractéristiques détailléesMes vols. Auteur Jean Mermoz; Préface Bernard Marck; Direction Christian Melchior-.

Q - Comment vais-je recevoir les KMiles gagnés avec mes vols? . présentez votre carte Flypass à la réservation ou à l'enregistrement de votre vol Air Malta.

Le centre de gestion des réservations Iberia vous permettra de gérer votre vol : annulations, bagages supplémentaires. Préparez-vous !

Re: Mes vols (AYZEN). 04 Oct 2017, 13:05. flag a écrit: très joli vol et t'inquiète pour l'atéro , on en a un ici qui pilote super bien mais vraiment super bien ; mais.

Rumbo billets de vols. Signaler. Bojackoh Il y a 1 année. Bonjour Vani2a, mes vols sont apparemment bien enregistrer auprès de la compagnie de vol aux.

Mes voyages . Vérifiez votre itinéraire; Soyez informé sur l'état de vos vols; Payez votre réservation, procédez à l'Enregistrement, et vérifiez si vous pouvez.

Ma vie et mes vols : présentation du livre de Ernst Udet publié aux Editions Flammarion.. Suivi de vol. Consulter le statut de votre vol. Numéro de vol. Rechercher. Gérer mes

réservations. Se rendre sur "My easyJet" pour modifier vos réservations.

Sous « Siège », cliquez sur « Voir ou changer des sièges pour ce vol » et suivez les .. vous pouvezréserver vos sièges via la rubrique Gérer mes réservations.

Mes vols — est un livre de souvenirs du pilote de l Aéropostale Jean Mermoz publié en 1937. Liens externes Page Jean Mermoz: Le courage et la générosité d.

Publié pour la première fois en 1937, quelques mois seulement après la disparition de Jean Mermoz dans l''Atlantique Sud, ce livre constitue l''ultime trace.

Découvrez Mes vols le livre de Jean Mermoz sur decitre.fr - 3ème libraire sur Internet avec 1 million de livres disponibles en livraison rapide à domicile ou en.

Mes vols de Mermoz et un grand choix de livres semblables d'occasion, rares et de collection disponibles maintenant sur AbeBooks.fr.

28 avr. 2009 . Je reçois de plus en plus de demandes pour savoir comment sont enregistrées les images et surtout le son des communications durant mes.

Retrouvez ici toutes vos réservations de vols en ligne avec Air Madagascar en renseignant votre numéro de réservation et votre nom de famille.

10 avr. 2015 . Découvrezles réponses à la question La compagnie a changé les horaires de mes vols. Quelles sont les possibilités d'annulation ? posée par.

30 juil. 2012 . Les vols au vent classiques sont souvent lourds, avec de la viande et . C'est chose faite avec mes vols au vent aux légumes du soleil safranés !

Pour les vols Icelandair réservés sur le site web d'Icelandair ou avec notre Call Center, il est possible de voir et modifier les sièges demandés, de.

30 oct. 2011 . Mermoz! Sans doute, avec Guynemer, l'aviateur le plus connu des Français. Vraisemblablement celui sur qui on a dit, écrit et répété à l'infini le.

Sur cette page vous pouvez réserver des vols, vous enregistrer et gérer vos réservations. Fin de l'exercice de français "Mes vols" Un exercice de français gratuit pour apprendre le français ou se perfectionner. (tags: voyage ) Tous les exercices | Plus.

GÉRER LA RÉSERVATION DE VOLS. Sélectionnezl'option vols ci-dessous pour. retrouver et vérifier votre réservation; modifier votre réservation (en fonction.

Retrouvez le détail de votre voyage : numéros de vol et de billet, heures de départ et d'arrivée, terminal, Heure Limite d´Enregistrement, nombre autorisé de.

Éditer différentes réservations. Le code de réservation vous donne accès à tous vos vols. Réservation de siège, changement de réservation ou annulation,.

2 août 2016 . Il arrive que les compagnies aériennes procèdent à des changements d'horaires, même pendant votre voyage. Il est donc fortement conseillé.

Site Web Volotea officiel. Vous pouvez effectuer ici des changements ou modifier votre réservation : enregistrement, bagages, sièges, animaux de compagnie,.

Mes Vols : présentation du livre de Jean Mermoz publié aux Editions Arthaud. Publié pour la première fois en 1937, quelques mois seulement après la.

27 Dec 2015 - 6 min - Uploaded by aerosebmagDécouvrez dans cette nouvelle vidéo comment je filme mes vols et comment j' enregistre le son .

Offres exclusives vols pas chers sur Rumbo. Réservez votre vol pas cher au meilleur prix. Profitez des . Mes voyagesBesoin d'aide?Pour réserver0899 660.

Biographie, bibliographie, lecteurs et citations de Jean Mermoz. Jean Mermoz est un aviateur français, figure légendaire de l'Aéropostale, surnommé.

Planifiez et réservez · Réservez un vol · Réservez un hôtel · Louez une voiture · Consultez nos offres · Organisez votre transfert · Réservez une activité.

6 janv. 2017 . Articles récents. Un petit aperçu de mes vols en ballon en 2016 · Meilleurs vœux 2017 ! Quand-meme … C'était bien …

Noté 0.0/5. Retrouvez Mes vols et des millions de livres en stock sur Amazon.fr. Achetez neuf ou d'occasion.

17 janv. 2017 . dans la partie "mes vols" , sont enregistrés tous les vols effectués . on peut supprimer un enregistrements en faisant un glisser vers la.

Gérer mes vols. Veuillez consulter ci-dessous les liens relatifs aux conditions de transport des compagnies aériennes, leurs politiques en matière de bagages,.

Consultez les détails de votre vol KLM, modifiez votre billet, choisissez votre siège,

commandez un repas à la carte, ajoutez des bagages en.

Découvrez et achetez Mes vols - Jean Mermoz - Arthaud sur www.leslibraires.fr.

20 juin 2017 . Mes deux premiers vols sur Ryanair étaient en fait superflus et pas prévus dans mon itinéraire initial. Je devais passer les premiers jours de.

Mes voyages · Réserver un voyage · Actualité des vols · Enregistrement · S'inscrire.

Connexion. mytrips. Vous êtes ici : Activez le mode formulaire puis utilisez.

Si l'option « Modifier vols » n'apparaît pas, vous ne pouvez pas être en mesure de changer votre réservation en ligne sur egyptair.com. Pour modifier votre.

Gérer mes vols. Veuillez consulter ci-dessous les liens relatifs aux conditions de transport des compagnies aériennes, leurs politiques en matière de bagages,.

Suivi de réservation Opodo - Vol, Hôtel, Voiture, Week-end,Séjour, Location, Croisière. 31 août 2016 . Mes vol au vent avec une pâte feuilletée du commerce façonnée maison, avec la bonne vieille daube de ma chère maman, déclinés en.

Obtenez tous les détails de vos réservations avec WestJet dans Mes voyages. Gérez vos réservations en ligne, enregistrez-vous, modifiez votre vol et plus.

La fonctionnalité Mes Voyages permet de retrouver toutes les informations concernant . Vos documents de voyage; Les informations sur votre vol; Le détail des.

Réservez des vols pas chers directement sur le site Web officiel de Ryanair et bénéficiez des prix les plus bas pour les . Mémoriser mes identifiants.

Trouver des vols; Mes voyages; Enregistrement; Statut du vol. Search flights round trip Retour; Search flights one way Aller simple. Echanger des miles Vous.

17 févr. 2017 . Un itinéraire de voyage, c'est le rêve ! Mais pour le vivre, il faudra bien vous rendre à destination. Trouver votre vol.

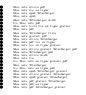